**20 Free Photoshop Text Effects & Effects**

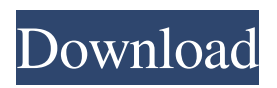

**Free Text For Photoshop Download Crack +**

## \* \*\*Canon:\*\* Used for the making of black-and-white prints, for scanning, photo editing, and photo retouching. A good (but expensive) alternative to Photoshop is the

EOS Digital cameras. ## Video Editing Video editing refers to the task of creating, assembling, and modifying video footage in a digital format. Many computerbased video editing programs are available. However, Adobe's own video editor, called Adobe After Effects, is the most popular and widely

used. See the discussion in the next section. Adobe offers numerous software packages under its different product lines. For example, under the Creative Suite line, you can purchase Adobe Premier Pro (editing, authoring, and animation) and Adobe Audition (audio), while under the Dreamweaver (HTML)

and Adobe InDesign (page layout) lines you can find programs such as Adobe InDesign and Adobe Dreamweaver. ## Video Editing Software The popularity of digital video and its strong potential for advertising are driving the growth of software and hardware used to create and

edit digital video. D Unfortunately, no one perfect software package or hardware system exists, so everyone needs to decide which solution is best for their needs. Video editing software that can create, edit, and display digital video are widely available. Some common names you can look

for include Adobe Premiere Pro, Apple Final Cut, Avid Media Composer, Sony Vegas, and, of course, the ubiquitous Adobe After Effects. # 6B # Audition \*\*ARTISTS NEED\*\* • A high-quality digital audio editor that will enable them to tweak sound and music \*\*CONSIDERATIONS\*\* •

Audio editing software for music and sound (including music notation) ## Audition: An Overview Any computerbased audio editing program can be used to make music and sound. However, one program that's especially important to mastering sound is Audacity, a relatively inexpensive open source

editing and listening software that can be installed on most any computer. But for creating professional and polished sound for commercials, products, movies, and so on, you need a good, easy-to-use audio editing program, and Adobe has its own: Audition, which was formerly the name of its

audio plug-in. You can download the latest version of Audition in the Adobe Creative Suite at `www.adobe. com/creativecloud/free/`.

**Free Text For Photoshop Download With Full Keygen [Mac/Win] (Latest)**

## Adobe Photoshop Elements is a graphic editing tool for beginner to professional

photographers, graphic designers and Web developers. It includes the most popular image editing tools and features. It is the most affordable version of Photoshop and has more powerful editing tools and features than Photoshop CC and Photoshop. It is designed for photographers, graphic

designers and Web developers. Adobe Photoshop Elements Editor comes with a 60-day trial. Once you have downloaded the trial, Adobe Photoshop Elements will update automatically when it is available for the required operating system. This tutorial will help you to learn how to use Photoshop Elements

Editor to edit photos, create images, create memes and other common tasks. Useful Photoshop Elements tools Photoshop Elements can also be used to edit videos, drawing and sketch. The following are some of the useful Photoshop Elements tools for photo editing, graphic design and meme

making: Cut Image adjustments Filter: Stroke: Fill: Wrap: Free Transform: Clone: Color: Adjustments: Adjustment layers: Map: Anchor points: Motion: Raster: Adjustment: Layer styles: Frequently used Photoshop Elements tools There are many tools and features in Photoshop

Elements Editor that you can use to make your photos and graphics. In this tutorial, we will be going over most commonly used Photoshop Elements tools to make life easier. Adobe Photoshop Elements Editor Adobe Photoshop Elements comes with a 60-day trial version. After the trial expires, you

can upgrade to a full edition of Adobe Photoshop Elements through the purchase page on the Adobe website. For a limited time, you can get Adobe Photoshop Elements for free for 45 days. When you get a trial version, you can open all the Photoshop Elements tools, even if you are not using them

for 45 days. You can create your own custom shortcuts for Photoshop Elements tools and quickly access them at the top bar. Adobe Photoshop Elements Editor also has an integrated image editor. You can edit an image right from Photoshop Elements Editor by using the Magic Wand tool. Installation instructions

A trial version of Photoshop Elements Editor is installed automatically when you purchase the software. The trial version can be used for 45 days. If you install Photoshop Elements Editor after the trial period expires, it will 05a79cecff

Brush (Artists) Pen Tool Brushes and the Pen Tool are often used together in Photoshop. A Brush is similar to a stamp. The difference between a Brush and a stamp is that the Brush can be erased. When a Brush is erased you create a new spot

with the same color as the original spot. The basic Brush is also great for giving an image a new look. A Brush is great for painting, retouching, or other special effects. Here are some pictures of Brushes in action: Compositing Compositing is a blend of 2 or more images together. In the example of this tutorial,

the Pastel Star is the one that has been composited. Using the Pen Tool and Brushes you can easily create blending effects. You can then use the Eraser tool to eliminate details in the object. In the past as with many other areas of Photoshop, you can only do things in a certain order. Now, however, you can go

back and forth between the Pen tool and the Brush tool. Let's look at the Pen Tool and the basics that you need to know about it. The Pen Tool is basically a brush that you can use to draw lines, and lines are a way of dividing an image into sections. The Pen Tool has a lot of parameters that control the way you draw. Eraser (Tool), Standard Pencil, Invert Eraser (Tool) If you need to erase a brush stroke you can use the Eraser tool. In the example of this tutorial, the Pastel Star Brush is the one we are erasing. The Pencil tool is very similar to the Eraser tool. You can find it at the bottom of the toolbar. In the image below we have

an object that we are going to erase. The Pencil is represented in the image with a triangle. Standard Pencil, Invert Standard Pencil If you have a brush or a pencil on the image and you want to invert the colors, you use the standard pencil. In the image below we have inverted the colors in the Brush. Selecting

Pencil You can also use the standard pencil to change the appearance of parts of the brush. Check out this video from Intro to Photoshop tutorials Photoshop Brushes Tutorial:

**What's New in the?**

## 1. Field of the Invention The

invention relates to a fuel injection device for a directinjection gasoline engine. More particularly, the invention relates to a fuel injection device for a gasoline engine in which fuel injection is continuously performed from the start to the finish of one expansion stroke, i.e., one intake stroke and one exhaust

stroke of each four strokes. 2. Description of the Related Art Gasoline engines (internal combustion engines) have recently been designed to use direct-injection type fuel injection systems. In such direct-injection type fuel injection systems, fuel is injected directly into the cylinder for combustion, and

hence fuel economy can be increased. However, the variation in fuel injection amount within the wide operating range of such gasoline engines has been difficult to control precisely and reliably. For example, if fuel injection is performed during the compression stroke, a large amount of fuel is injected, and is combusted together with air immediately after the start of the combustion stroke, resulting in an increase in the total charge of the combustion stroke. As a result, the intake air temperature immediately after the start of the combustion stroke tends to rise, and hence air-fuel ratio

control tends to have a tendency toward promoting misfire. To suppress the rise in intake air temperature due to the injection of fuel immediately after the start of the combustion stroke, Unexamined Japanese Patent Publication No. 2001-286674 and Unexamined Japanese Patent Publication No.

2002-167542 disclose techniques for adjusting the fuel injection timing to a suitable value. The technique disclosed in Unexamined Japanese Patent Publication No. 2001-286674 is a technique by which the fuel injection timing is held in a crank angle position at which the spark plug is in a state of

misfire. More specifically, the technique disclosed in Unexamined Japanese Patent Publication No. 2001-286674 is a technique in which the fuel injection timing is held in a crank angle position at which the engine is in a state of misfire. Specifically, when the spark plug is in a state of misfire, the fuel injection

timing is set so that the fuel is injected in a state of combustion and immediately after the start of the fuel combustion, thereby suppressing the rise in intake air temperature due to the injection of fuel immediately after the start of the fuel combustion. The technique disclosed in Unexamined

Japanese Patent Publication No. 2002-167542 is a technique in which the fuel injection timing is retarded by ΔT, which is

**System Requirements For Free Text For Photoshop Download:**

Minimum: OS: Mac OS X 10.7 (Lion) or later, Windows 7 or later (32-bit and 64-bit). Processor: Intel Core 2 Duo 2.6Ghz (or faster) Memory: 4 GB of RAM Graphics: ATI Radeon HD 5000 series, NVIDIA GeForce 9400 GT, Intel HD Graphics 3000, or

Intel Integrated Graphics or newer Recommended: OS: Mac OS X 10.8 (Mountain Lion) or later, Windows 8 or later (32-bit and 64-bit). Processor: Intel Core i

## Related links:

<https://www.fairlabels.net/adobe-photoshop-2020-registered-free-download-demo-version/> https://murahlo.com/wp-content/uploads/2022/07/How to OpenWebP Files in Photoshop.pdf <http://nuvocasa.com/?p=26986> <https://parsiangroup.ca/2022/07/download-photoshop-cs-download-for-windows-7-64-bit/> [https://www.larpy.cz/files/Adobe\\_Photoshop\\_CC\\_2018\\_Windows\\_x64\\_ISO\\_Finally.pdf](https://www.larpy.cz/files/Adobe_Photoshop_CC_2018_Windows_x64_ISO_Finally.pdf) [https://lll.dlxyjf.com/upload/files/2022/07/lOOCa1YNCkjIhz6L9mtl\\_01\\_5d9795d2e3e05afd11dc897d7ea75094](https://lll.dlxyjf.com/upload/files/2022/07/lOOCa1YNCkjIhz6L9mtl_01_5d9795d2e3e05afd11dc897d7ea75094_file.pdf) [\\_file.pdf](https://lll.dlxyjf.com/upload/files/2022/07/lOOCa1YNCkjIhz6L9mtl_01_5d9795d2e3e05afd11dc897d7ea75094_file.pdf) <http://asigurativiitorul.ro/?p=6658> <https://cambodiaonlinemarket.com/free-adobe-photoshop-download-trial-or-photoshop-for-free/>

<https://www.ozcountrymile.com/advert/what-is-the-best-application-for-designing-psd-files/> <https://vv411.com/advert/photoshop-gradients/> [https://www.cameraitacina.com/en/system/files/webform/feedback/photoshop-download-for-pc-offline](https://www.cameraitacina.com/en/system/files/webform/feedback/photoshop-download-for-pc-offline-installer.pdf)[installer.pdf](https://www.cameraitacina.com/en/system/files/webform/feedback/photoshop-download-for-pc-offline-installer.pdf)

<https://en-media.tv/advert/update-adobe-camera-raw-0-4/>

[https://www.dominionphone.com/wp-](https://www.dominionphone.com/wp-content/uploads/2022/07/Download_Photoshop_Lightroom_For_Windows.pdf)

[content/uploads/2022/07/Download\\_Photoshop\\_Lightroom\\_For\\_Windows.pdf](https://www.dominionphone.com/wp-content/uploads/2022/07/Download_Photoshop_Lightroom_For_Windows.pdf)

<https://richard-wagner-werkstatt.com/2022/07/01/photoshop-cc-2020-lifetime-crack/>

<https://www.lavozmagazine.com/advert/photoshop-cs5-license-key-activation-code-full-version/>

<https://www.careerfirst.lk/sites/default/files/webform/cv/ellbene267.pdf>

<http://inventnet.net/advert/photoshop-c6-full-version-crack-dll-files-download/>

<https://klassenispil.dk/download-adobe-photoshop-elements-10-for-mac-os-x/>

<https://pinballsarcadegames.com/advert/photoshop-custom-shapes/>